## **GUÍA PARA LLENADO DE PLANTILLA DE PRODUCTOS INDUSTRIALES:**

Descargar plantilla desde:

[https://www.cnrcst.gob.ni/documentos/formularios/Ejemplo%20de%20listado%20sustancias%20indu](https://www.cnrcst.gob.ni/documentos/formularios/Ejemplo%20de%20listado%20sustancias%20industriales.xlsx) [striales.xlsx/](https://www.cnrcst.gob.ni/documentos/formularios/Ejemplo%20de%20listado%20sustancias%20industriales.xlsx)

Los datos deben ser reportados en las respectivas columnas de la plantilla Excel, la información debe coincidir con las **Hojas de Seguridad** (SDS) del producto.

Descripción de columnas (de izquierda a derecha):

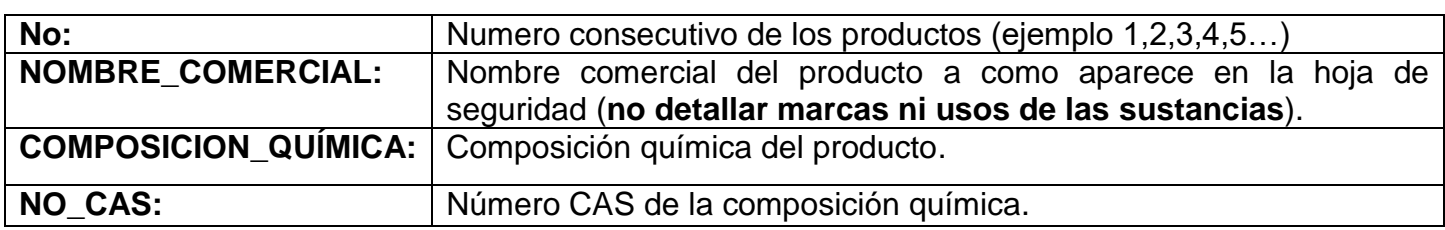

**Paso #1:** En la primera columna se debe colocar un número consecutivo, esto para identificar el producto.

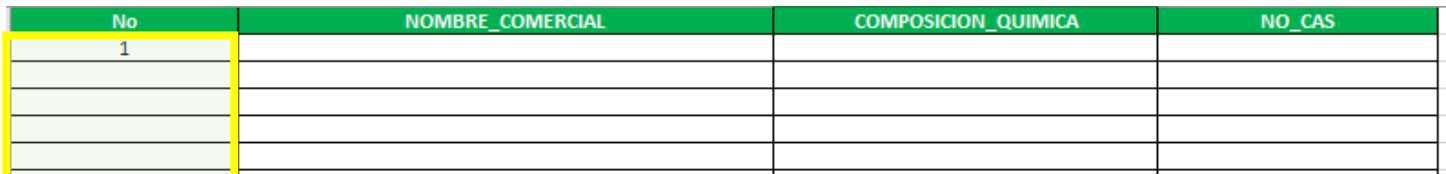

**Paso #2:** Se agrega el nombre comercial (*en caso de que un mismo producto contenga varios sinónimos, estos se deben agregar uno debajo del otro, cada uno en celdas separada***s**).

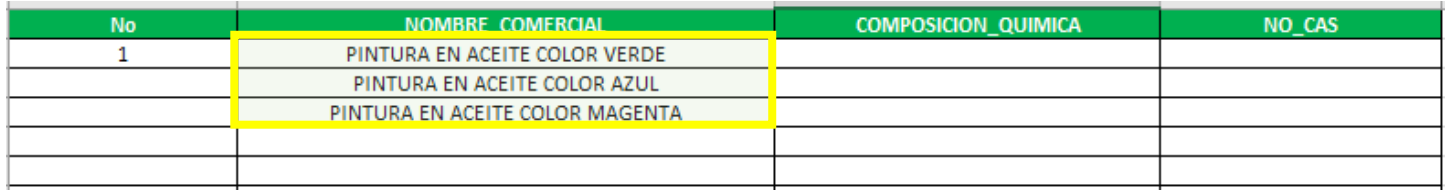

**Paso #3:** Se agrega la composición química (*no escribir fórmulas ni porcentajes*), cada componente químico en una celda independiente y a la par (siguiente columna) su respectivo número CAS.

Luego se combinan las celdas de la Columna #1 (N<sup>o</sup>) hasta abarcar todos nombres comerciales y composición química, quedando el primer ítem de la siguiente manera:

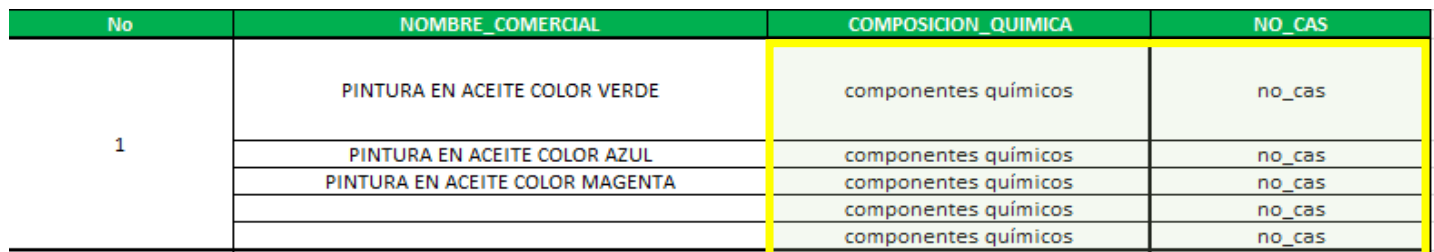

**Paso #4:** Para agregar otro producto deberá añadirlo en la siguiente fila sin dejar espacios o celdas ocultas, (**no debe añadir columnas adicionales al documento ni alterar el formato de la plantilla**).

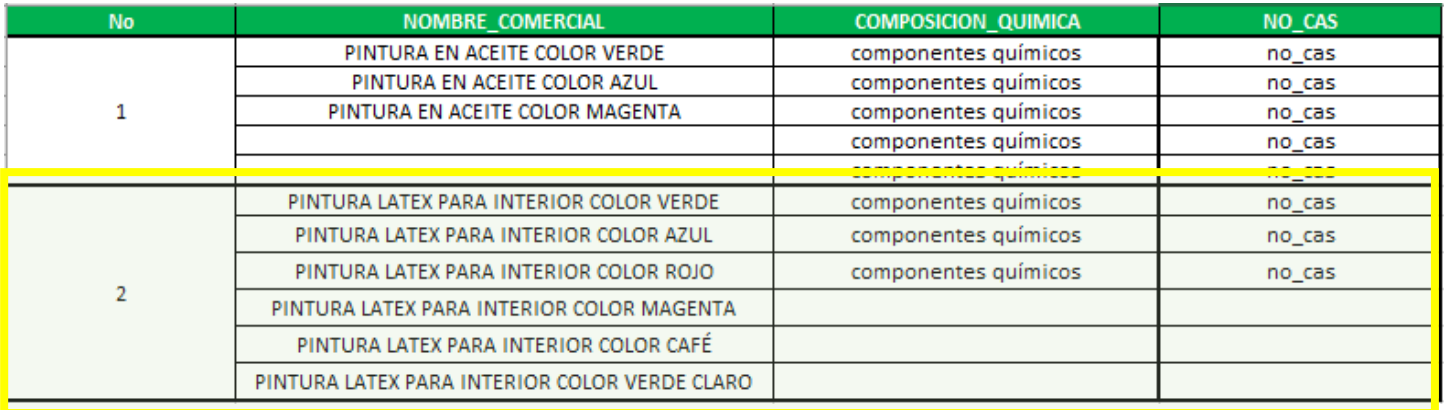

El documento **debe enviarse en formato Excel** debido a que este archivo será utilizado para ser grabado de manera automática por el sistema informático**.**